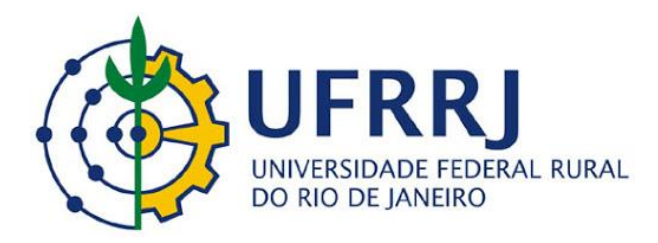

**Pró-Reitoria de Gestão de Pessoas Departamento de Administração e Gestão de Pessoas Coordenação de Cadastro e Movimentação de Pessoal/COCAD**

## **COMO SOLICITAR O DESBLOQUEIO DO SIGAC**

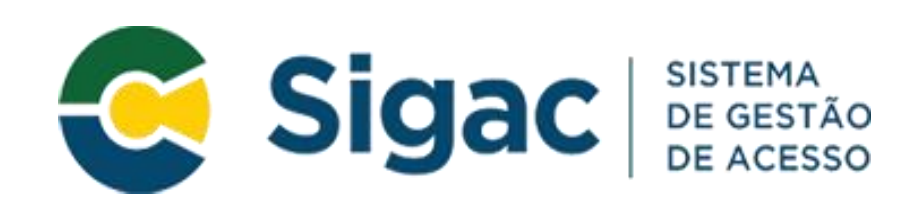

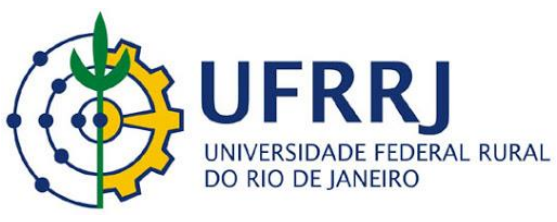

## **Acessar o site www.ufrrj.br**

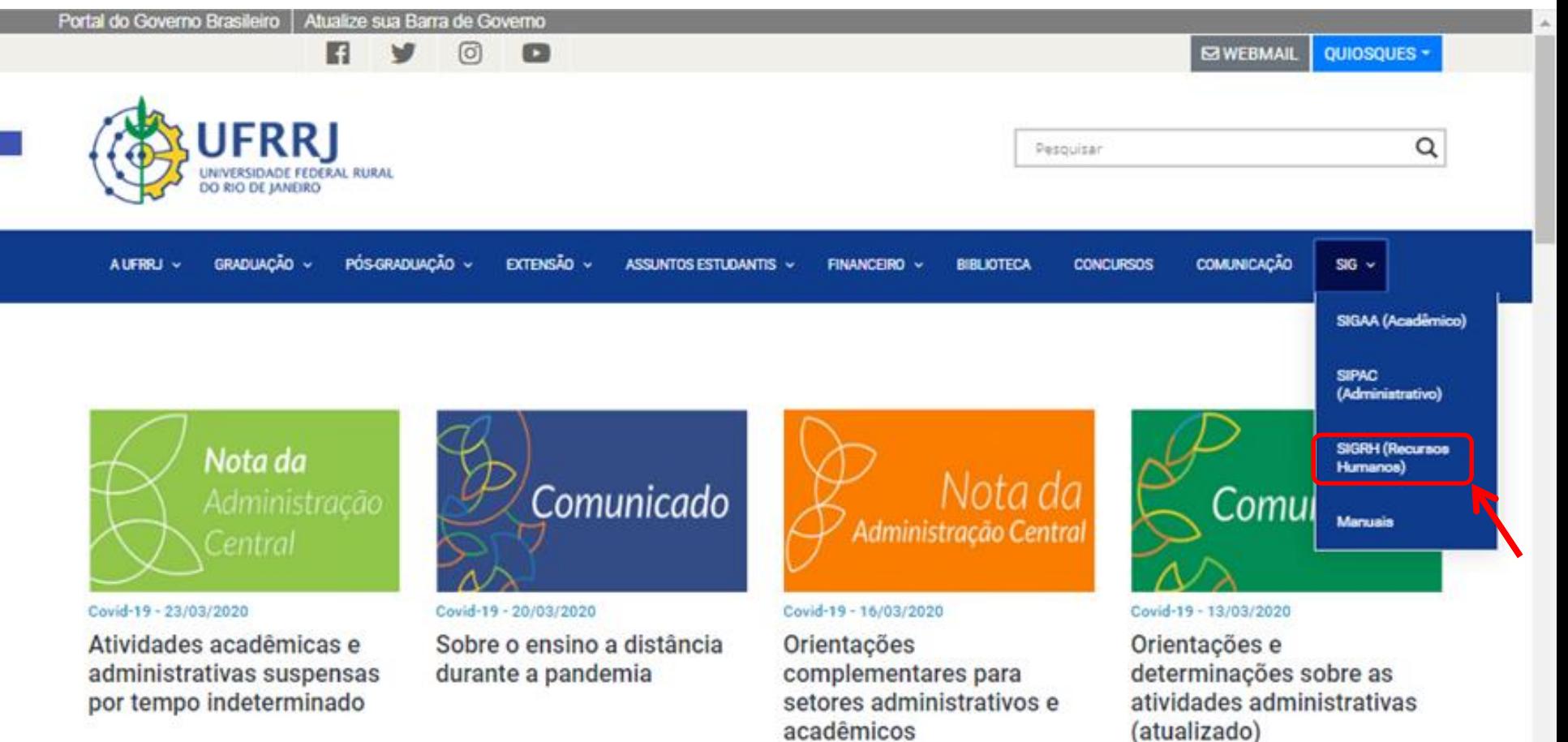

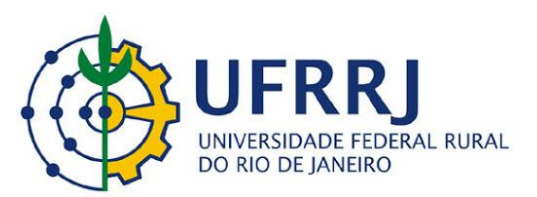

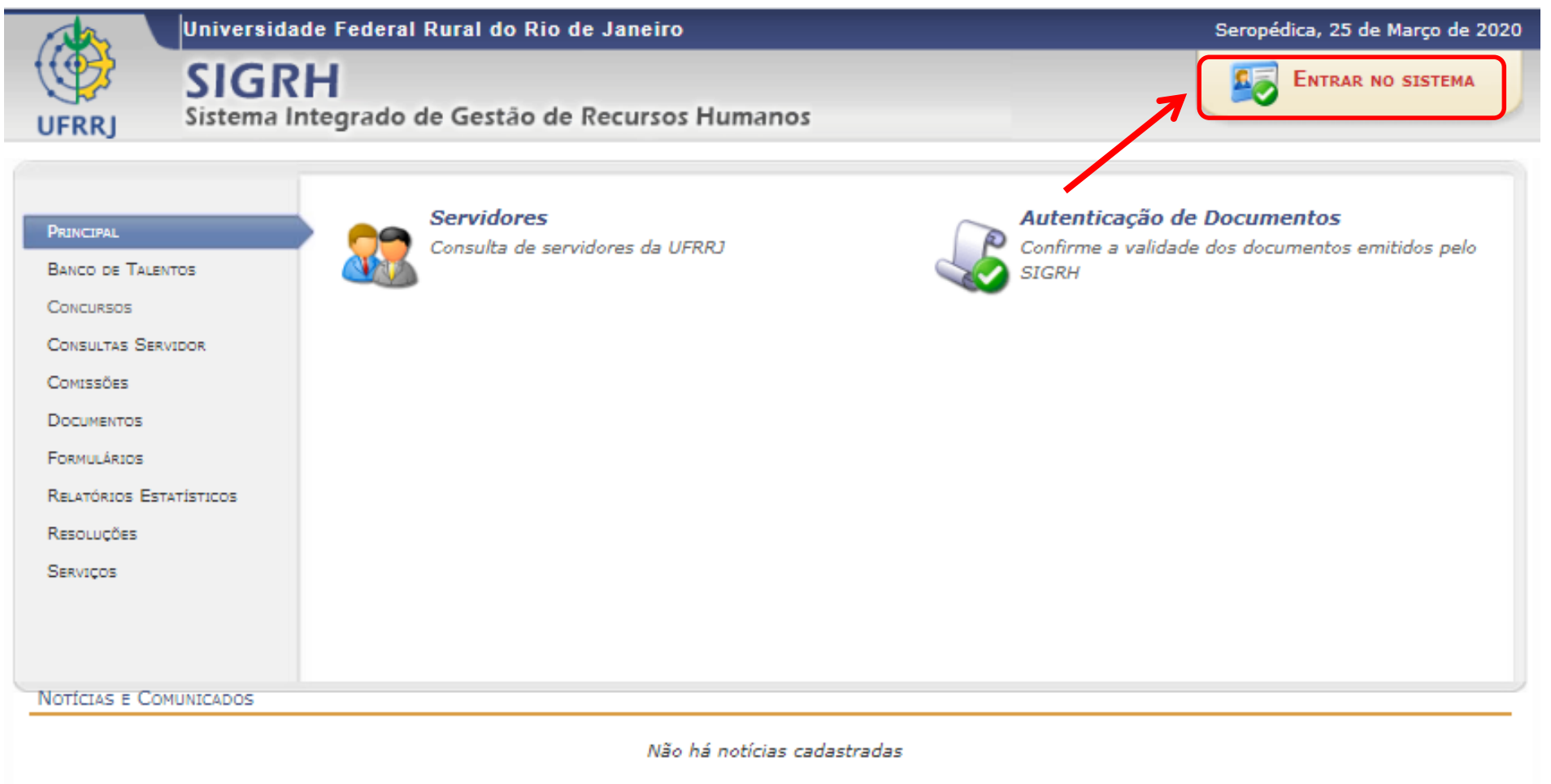

SIGRH | Coordenadoria de Tecnologia da Informação e Comunicação - COTIC/UFRRJ - (21) 2681-4638 | Copyright @ 2007-2020 - UFRRJ - sig-node2.ufrrj.br.producao2i4 v4.42.3\_7

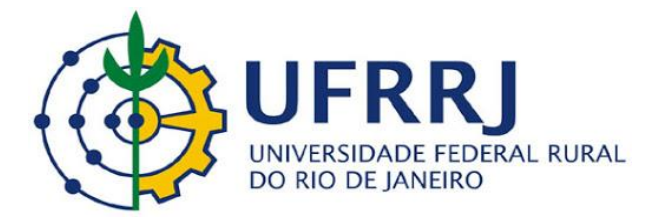

UFRRJ - SIGRH - Sistema Integrado de Gestão de Recursos Humanos

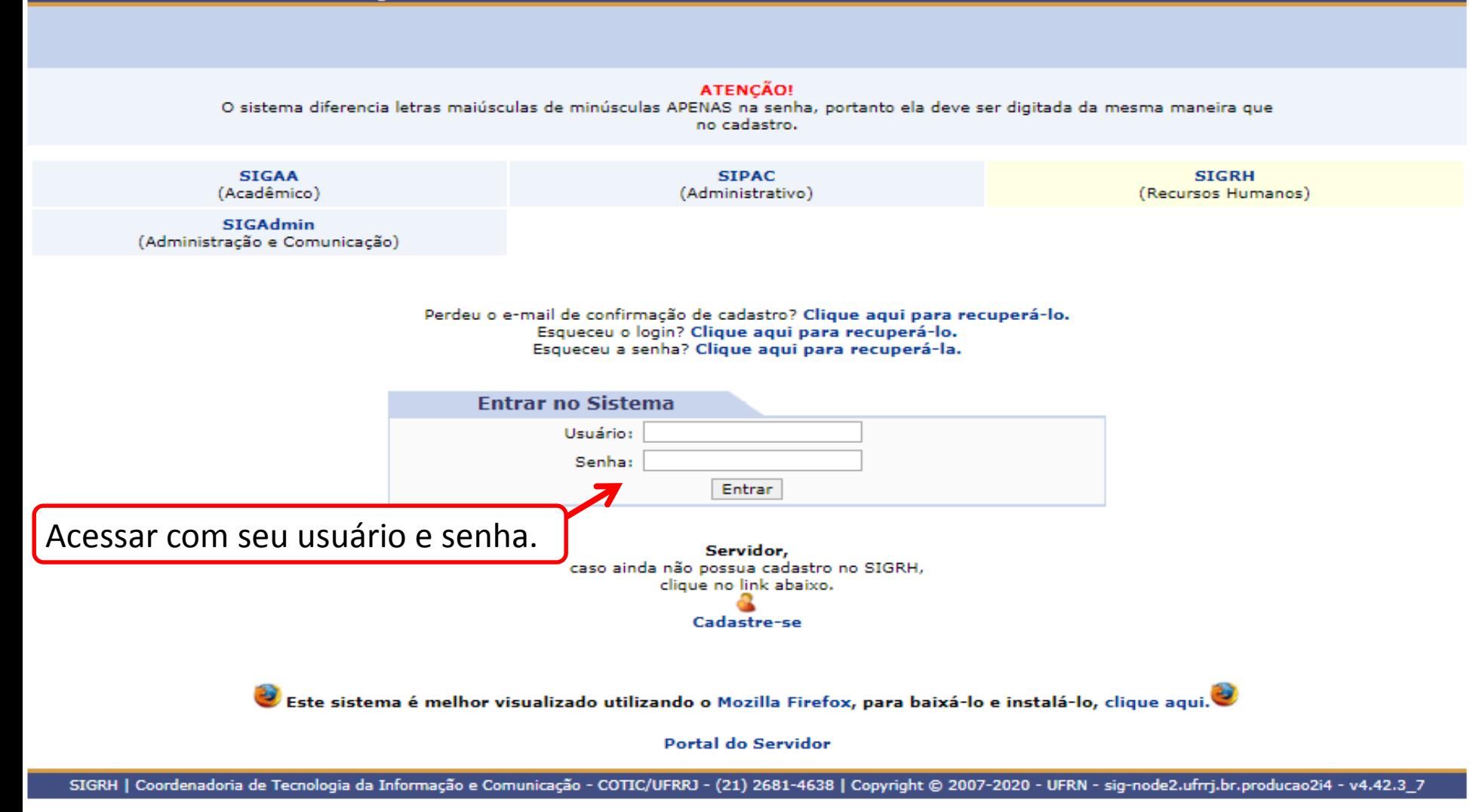

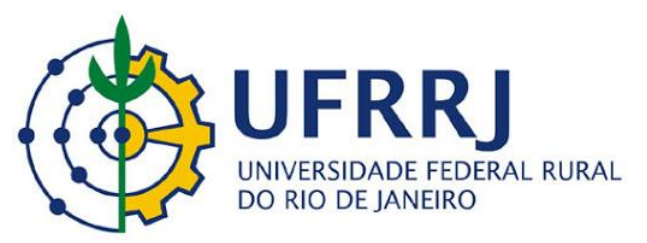

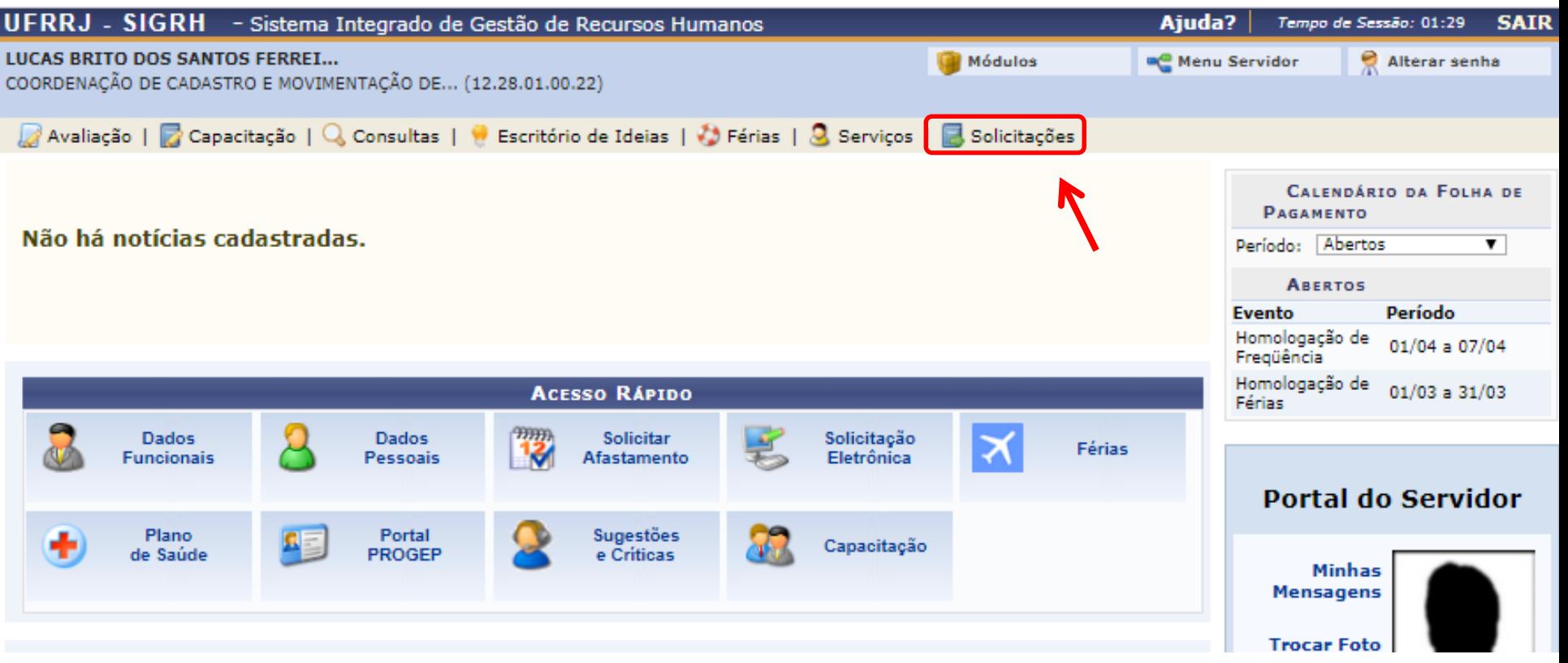

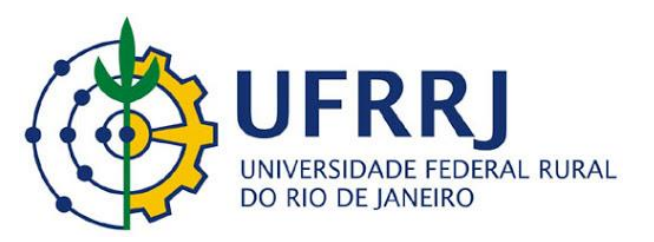

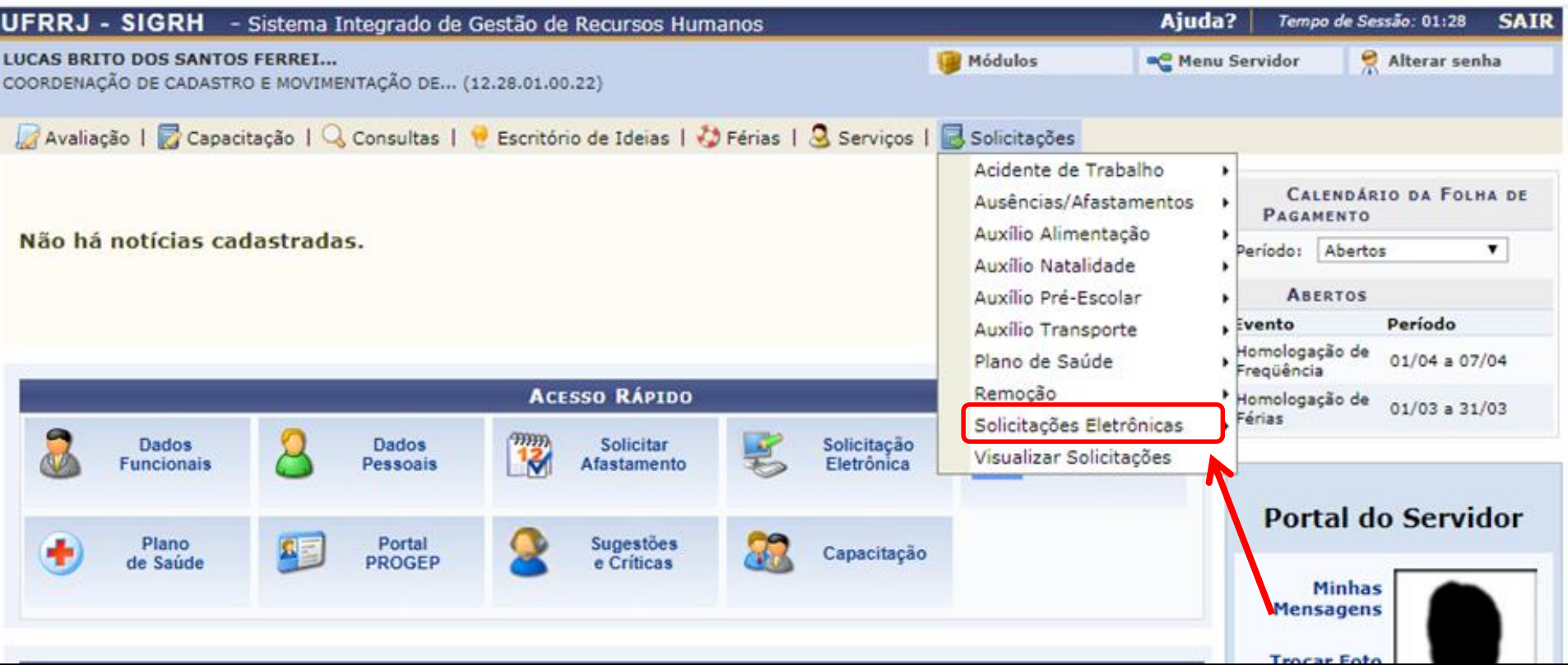

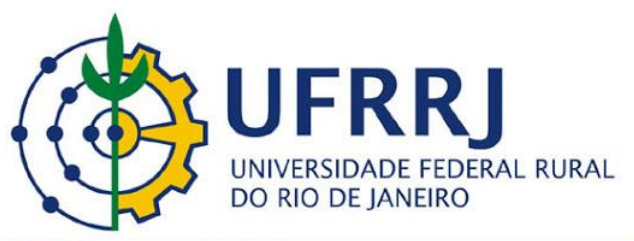

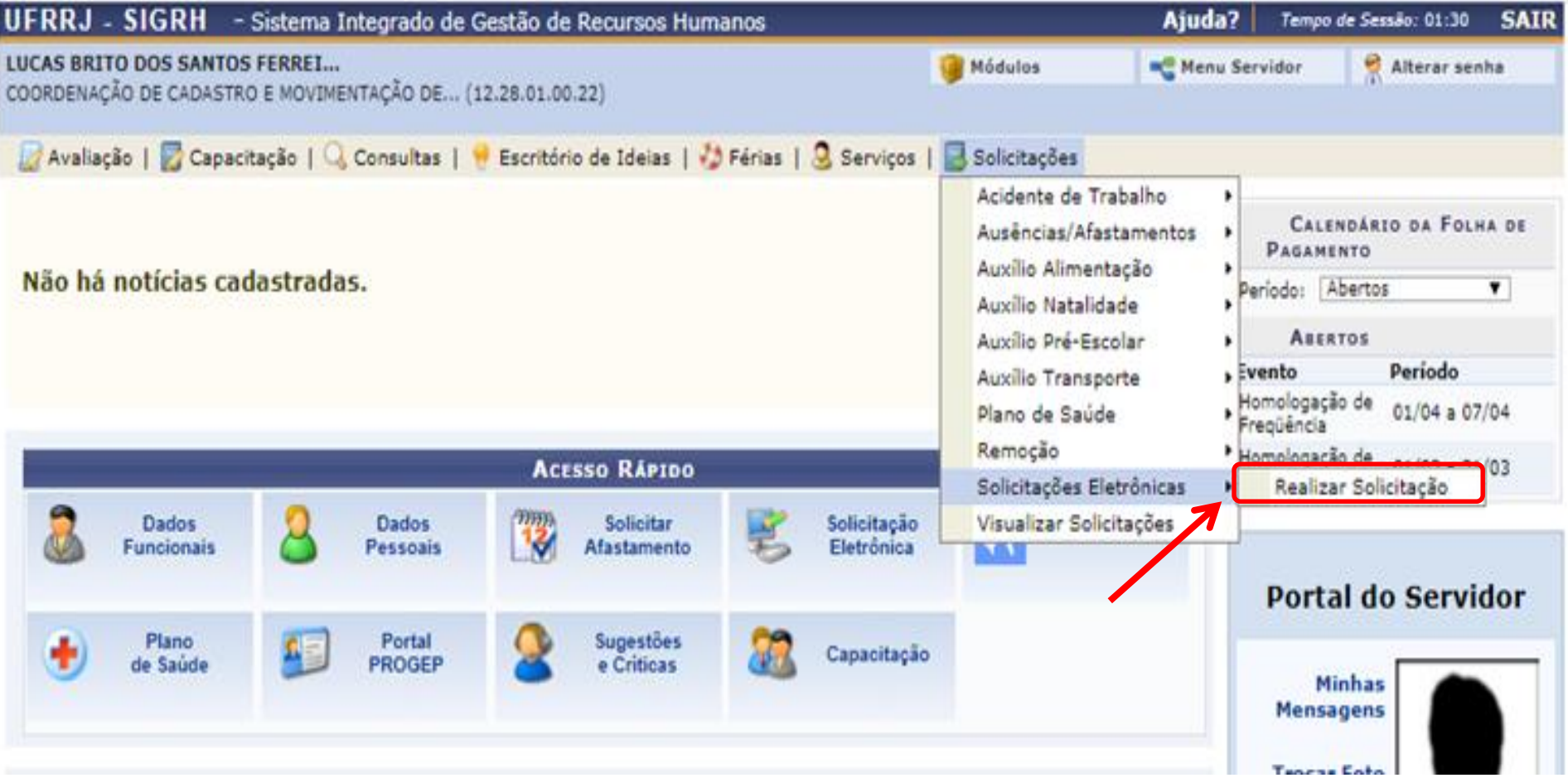

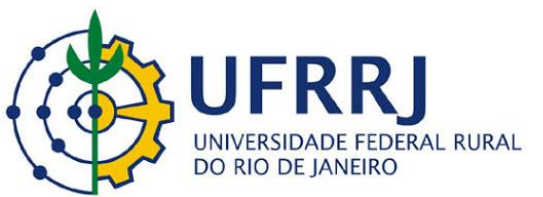

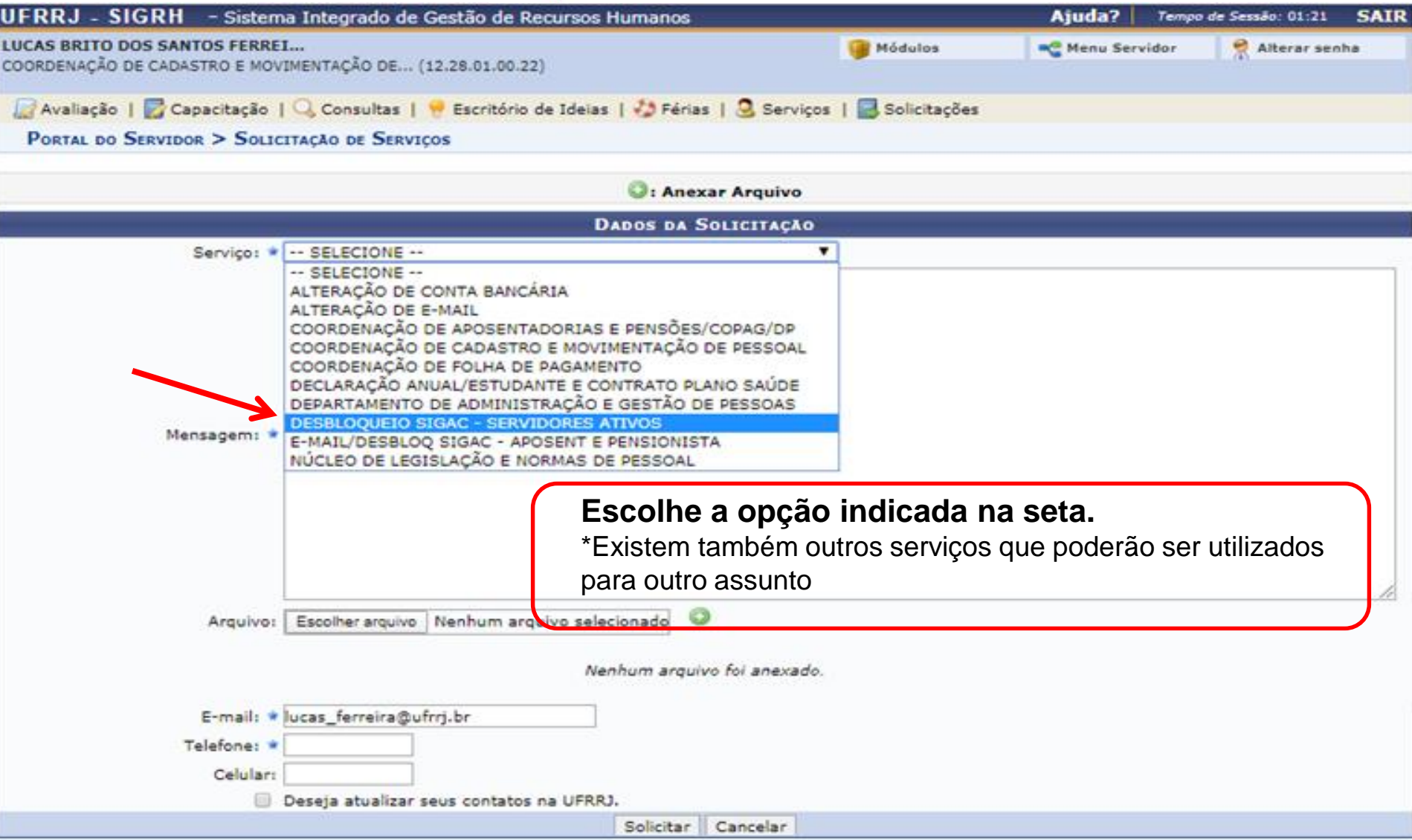

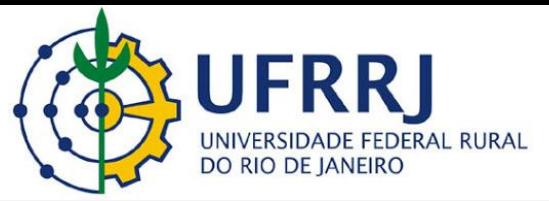

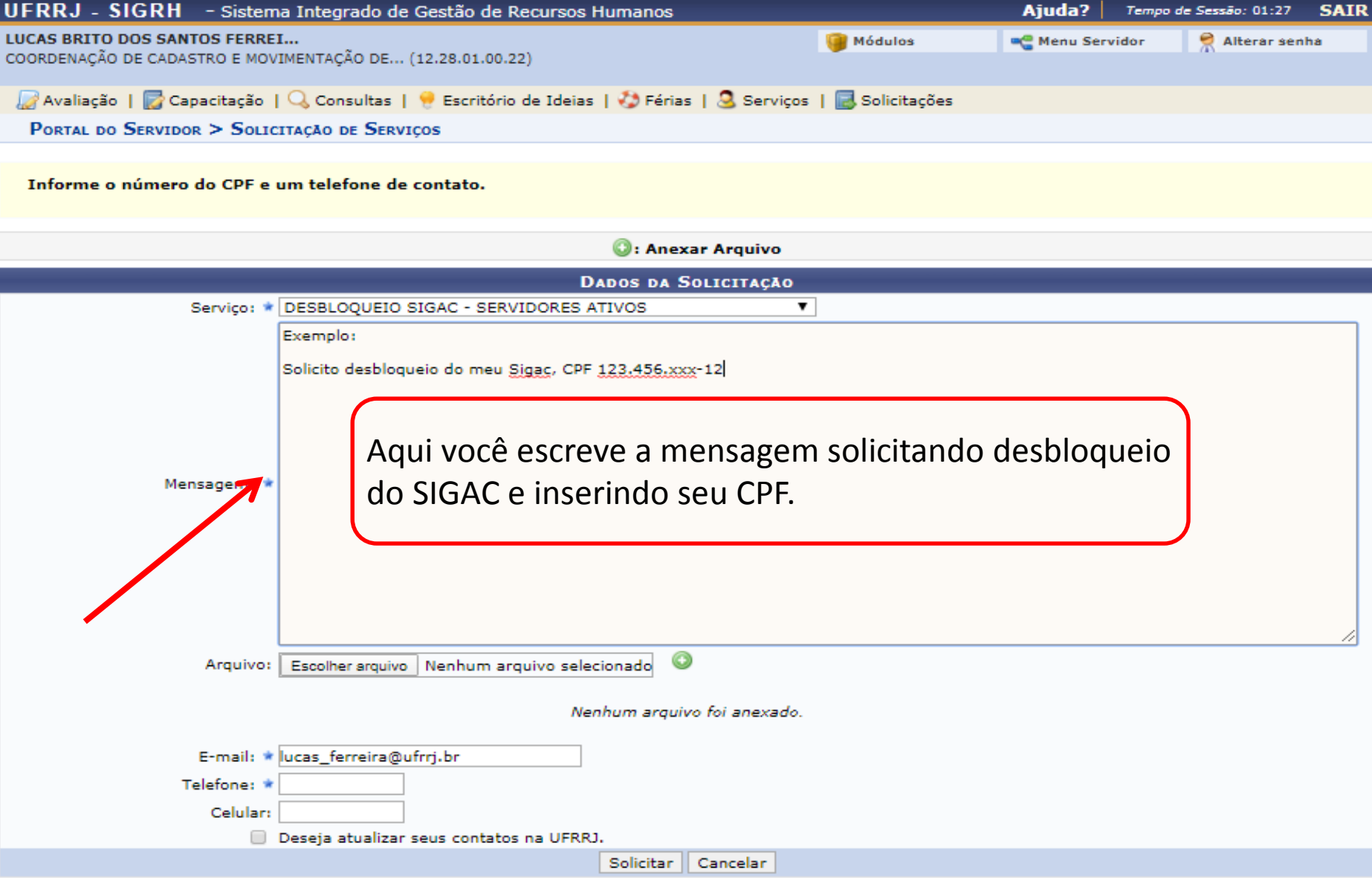

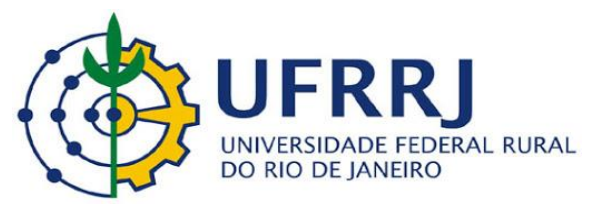

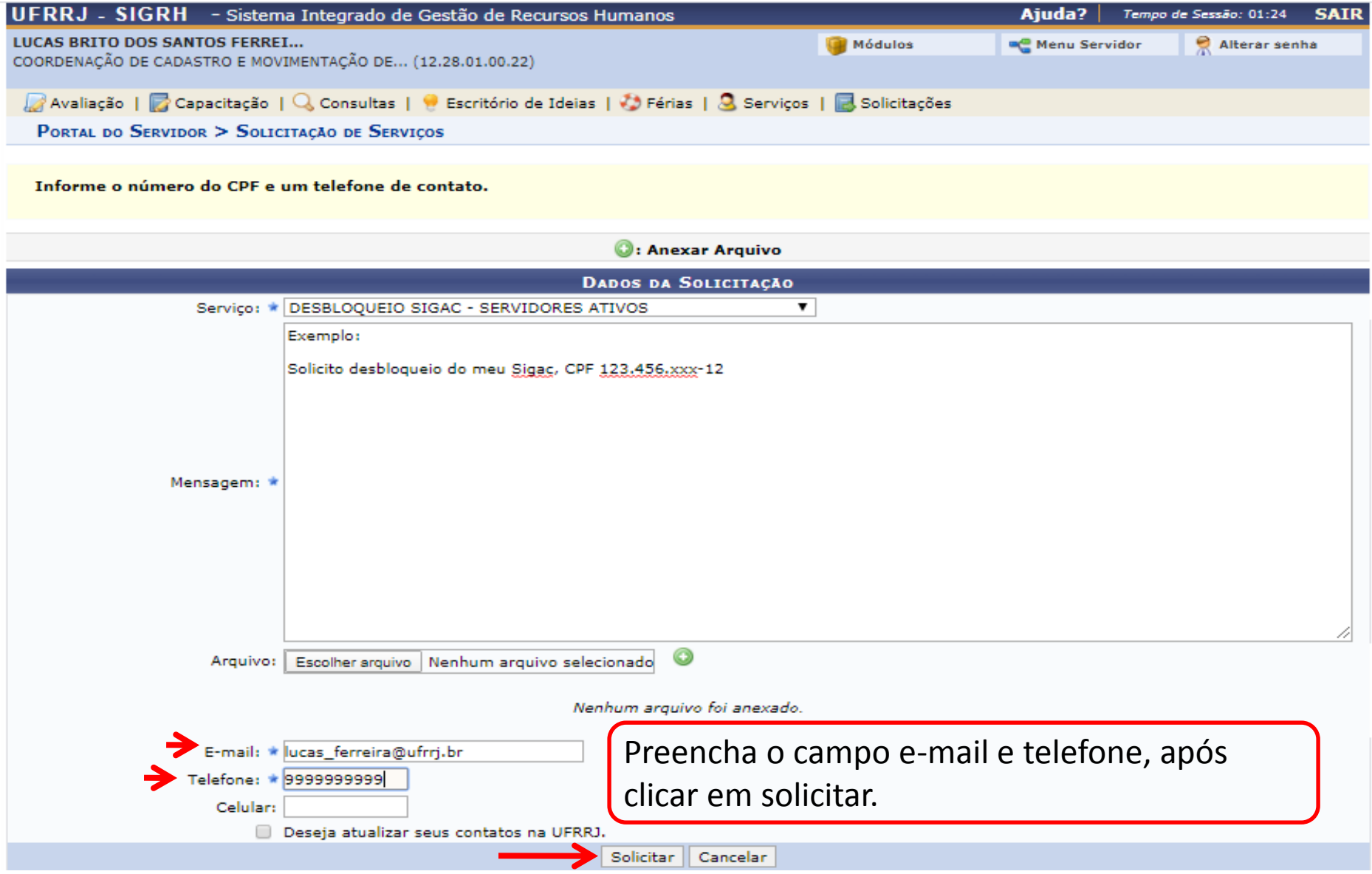

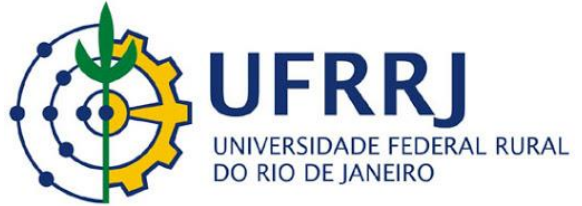

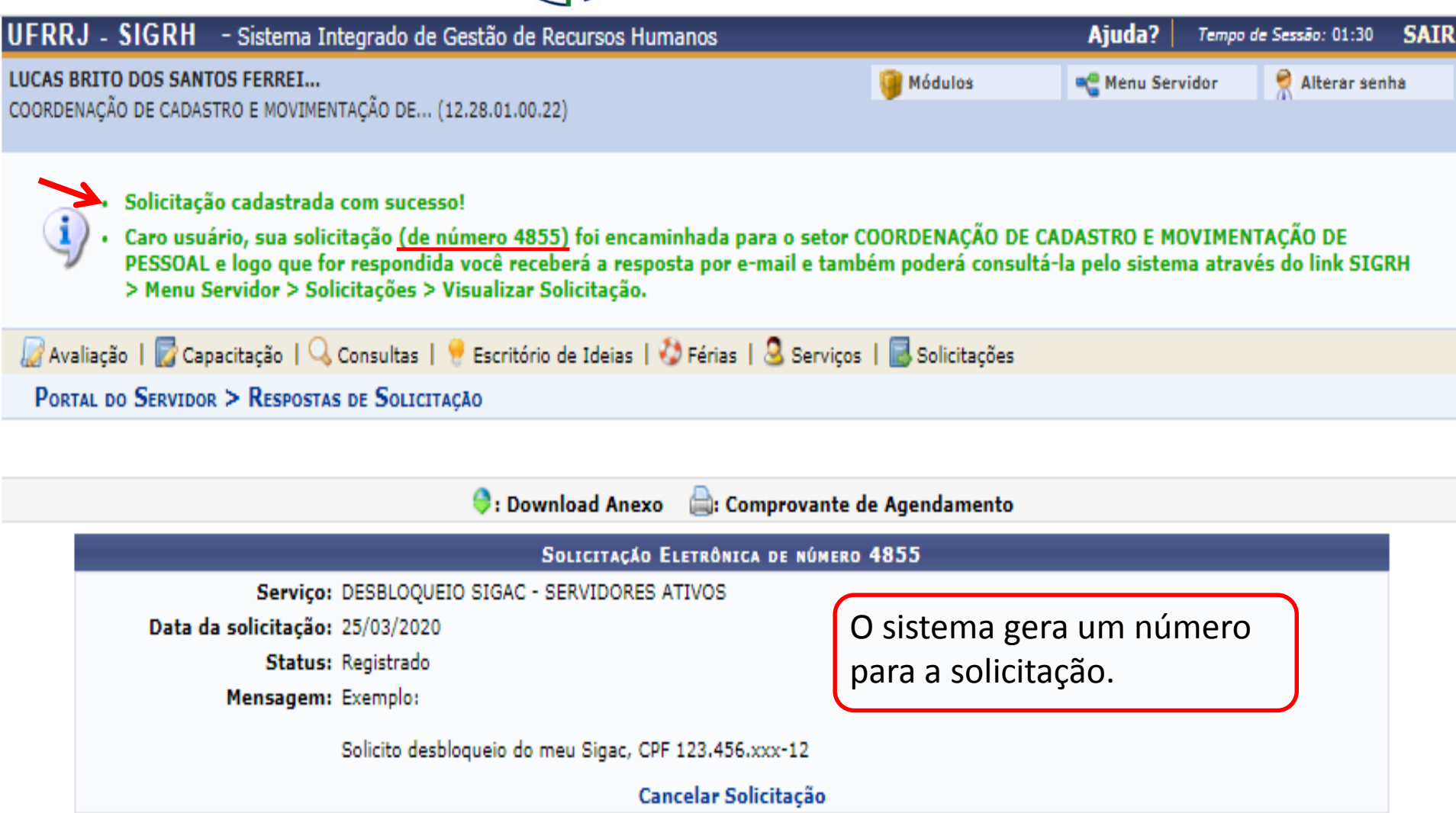

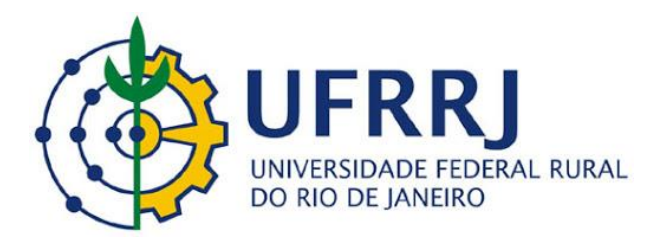

**Pró-Reitoria de Gestão de Pessoas Departamento de Administração e Gestão de Pessoas Coordenação de Cadastro e Movimentação de Pessoal/COCAD**

# **COMO CONSULTAR E ACOMPANHAR O STATUS DA SUA SOLICITAÇÃO**

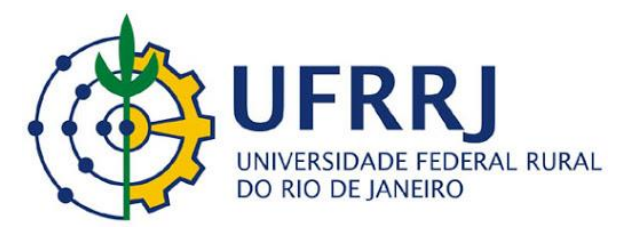

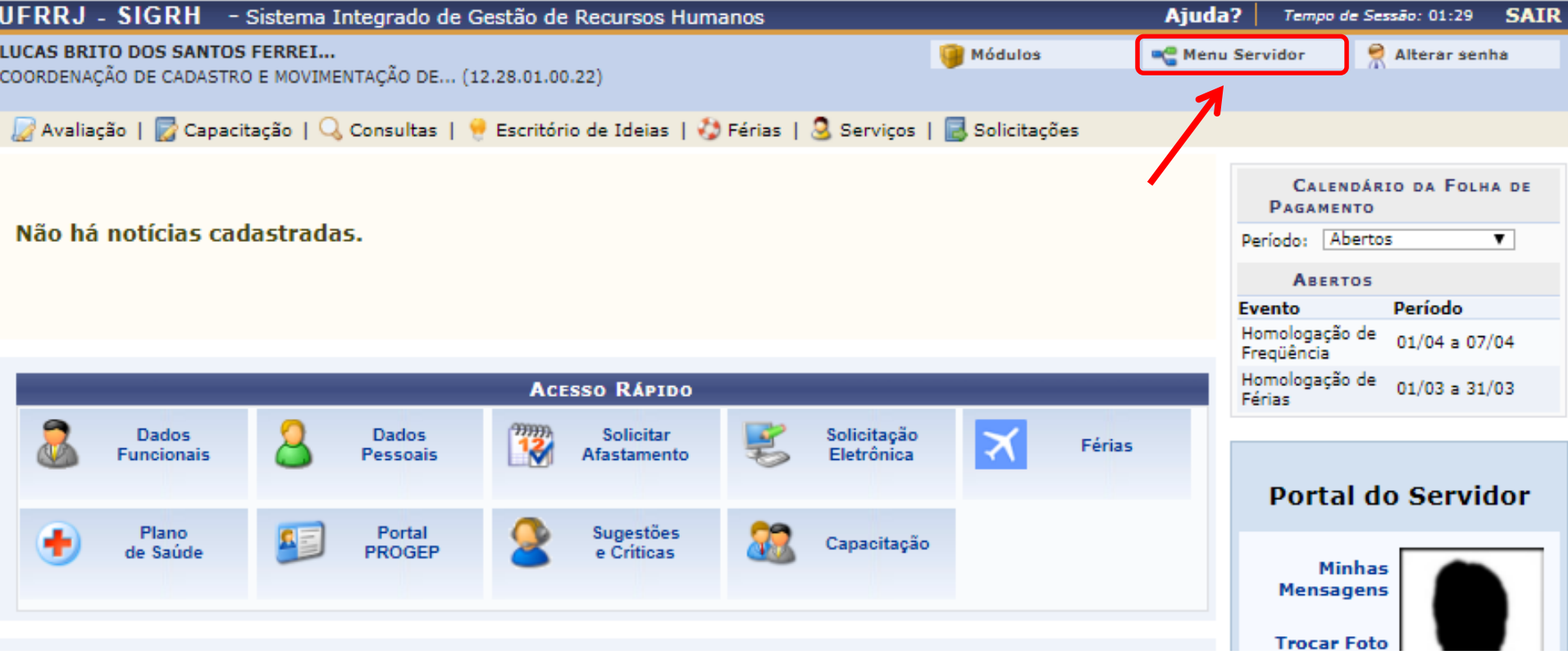

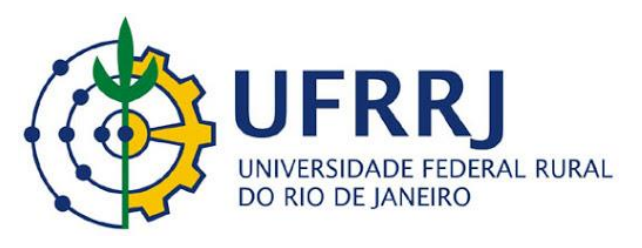

### $\Rightarrow$ C sigrh.ufrrj.br/sigrh/servidor/portal/servidor.jsf ⇑

UFRRJ - SIGRH - Sistema Integrado de Gestão de Recursos Humanos Ajuda? Tempo de Sessão: 01:28 **SAIR** LUCAS BRITO DOS SANTOS FERREL... Módulos **BC** Menu Servidor Alterar senha COORDENAÇÃO DE CADASTRO E MOVIMENTAÇÃO DE... (12.28.01.00.22) Avaliação | Capacitação | Q Consultas | Escritório de Ideias | J Férias | Q Serviços | Solicitações Acidente de Trabalho ٠ CALENDÁRIO DA FOLHA DE Auséncias/Afastamentos ٠ **PAGAMENTO** Auxilio Alimentação Não há notícias cadastradas. Periodo: Abertos  $\overline{\mathbf{v}}$ Auxilio Natalidade Auxilio Pré-Escolar **ABERTOS** Período **Evento** Auxilio Transporte Homologação de 01/04 a 07/04 Plano de Saúde Frequência Remoção Homologação de  $01/03$  a  $31/03$ **ACESSO RÁPIDO**  $Férias$ Solicitações Eletrônicas  $77777$ Visualizar Solicitações Dados **Dados** Solicitar Solicitação **Funcionais** Afastamento Eletrónica Pessoais **Portal do Servidor** N Plano Portal **Sugestões** Capacitação **VR** de Saude PROGEP e Criticas Minhas Mensagens **Trocar Foto** 

 $\odot$ ☆

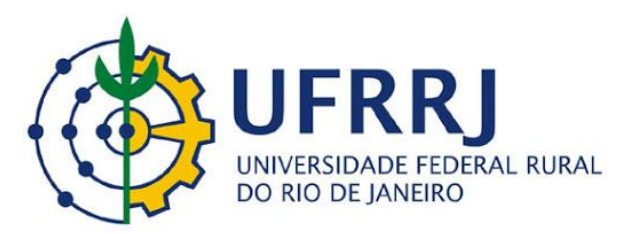

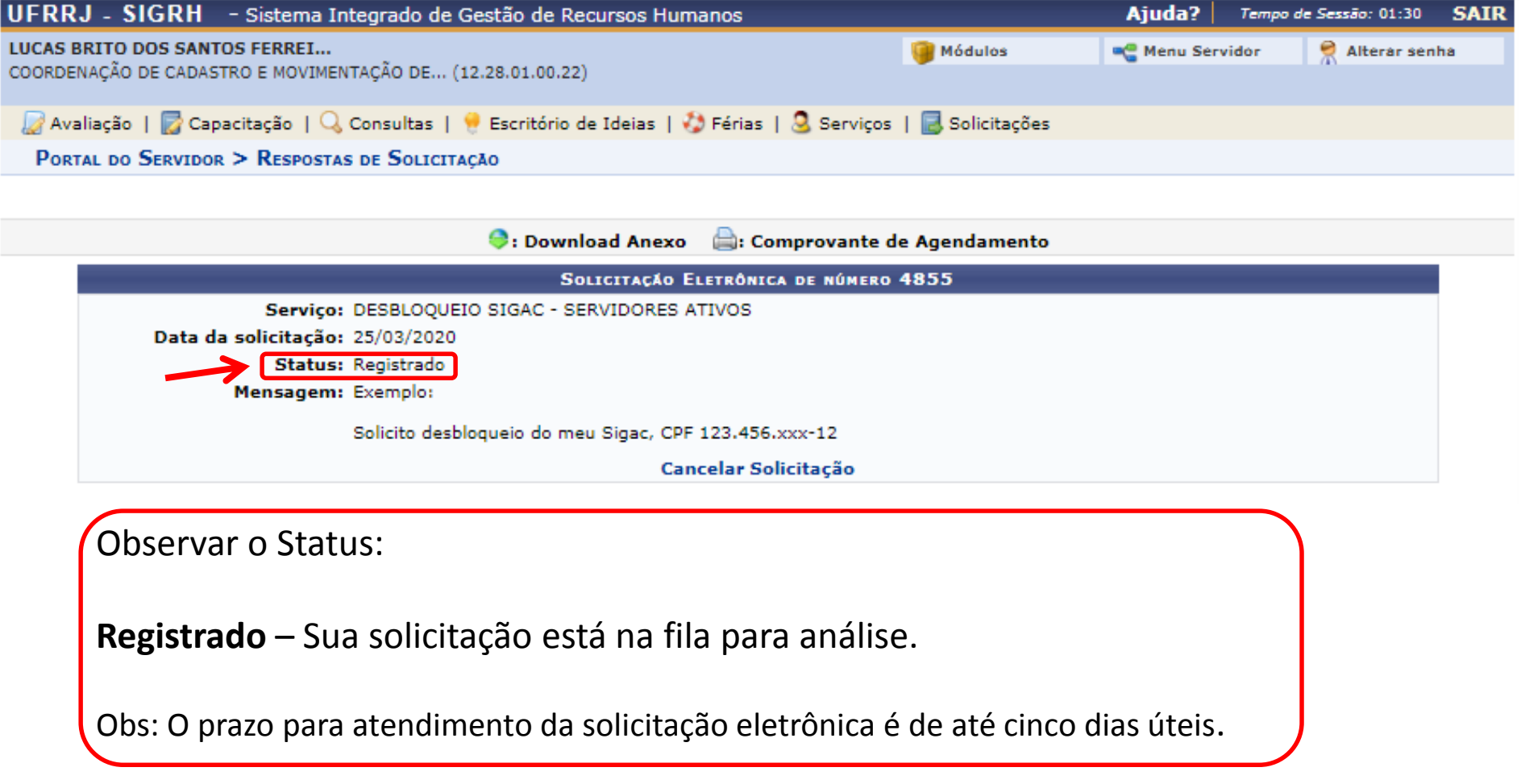

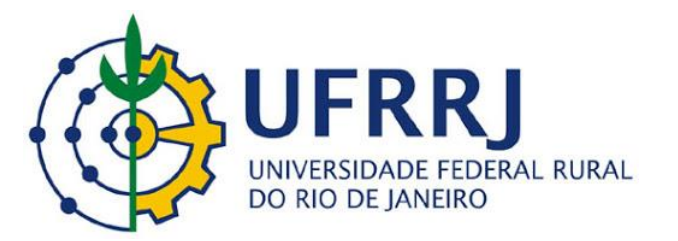

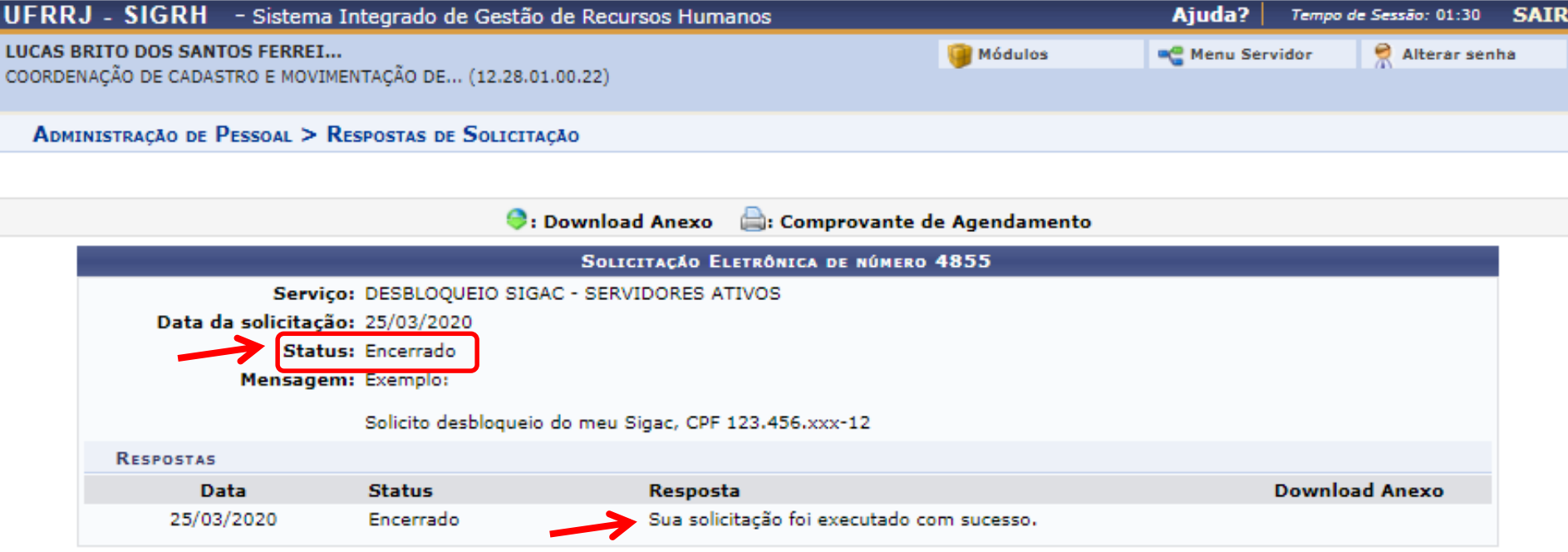

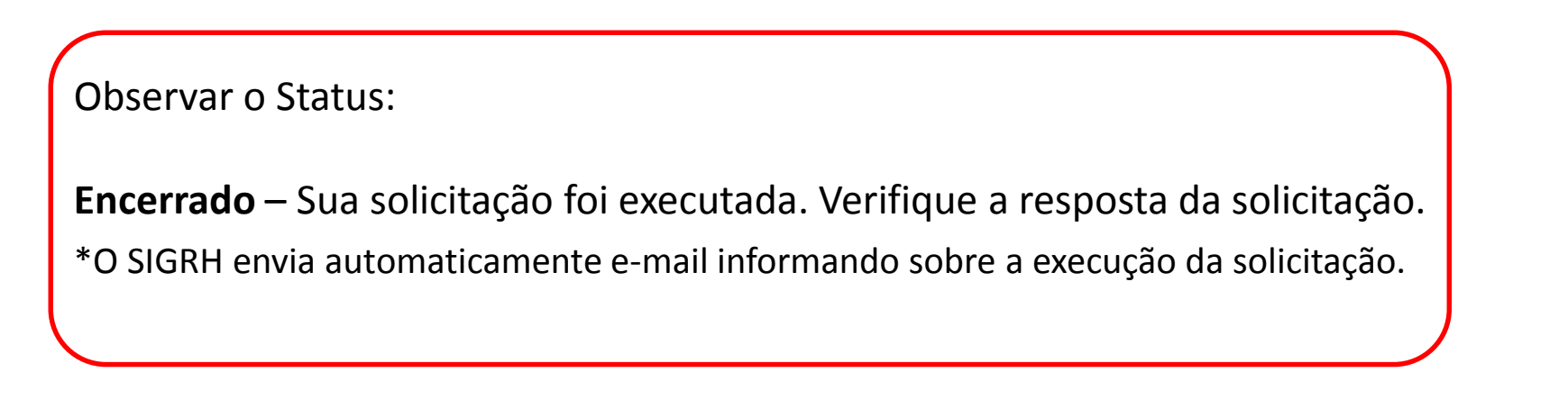

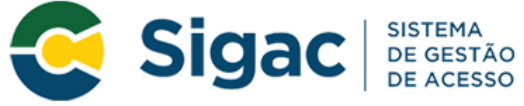

### Faça login para prosseguir para o Sigepe

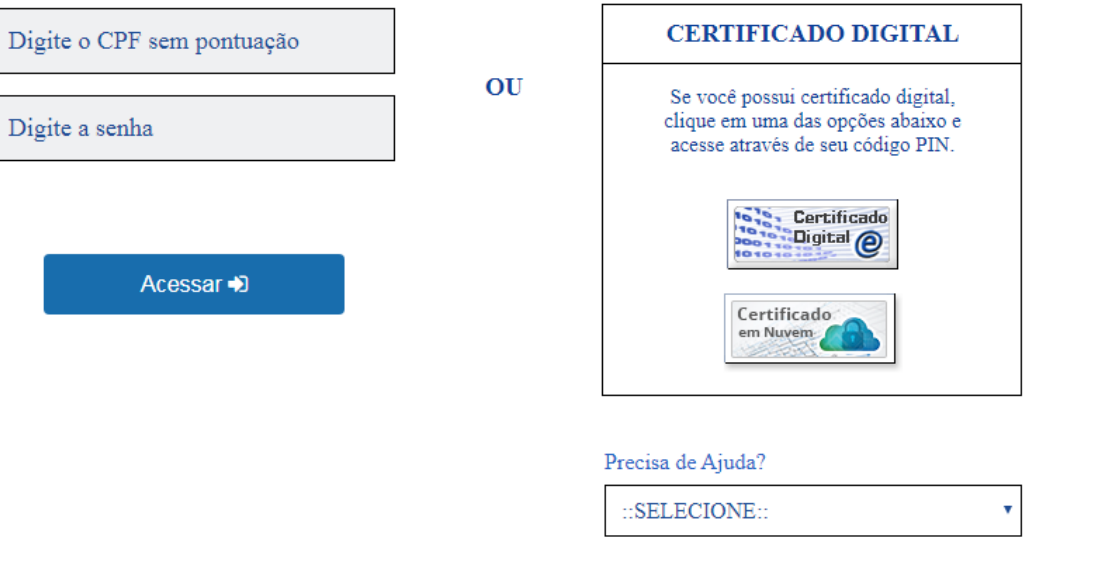

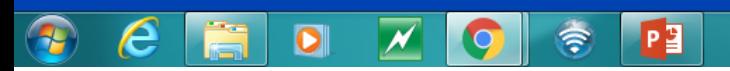

Após o desbloqueio do acesso. Acessar o site  $www.servidor.gov.br - sigepe servidor, clicar em$ obter acesso e cadastrar nova senha.

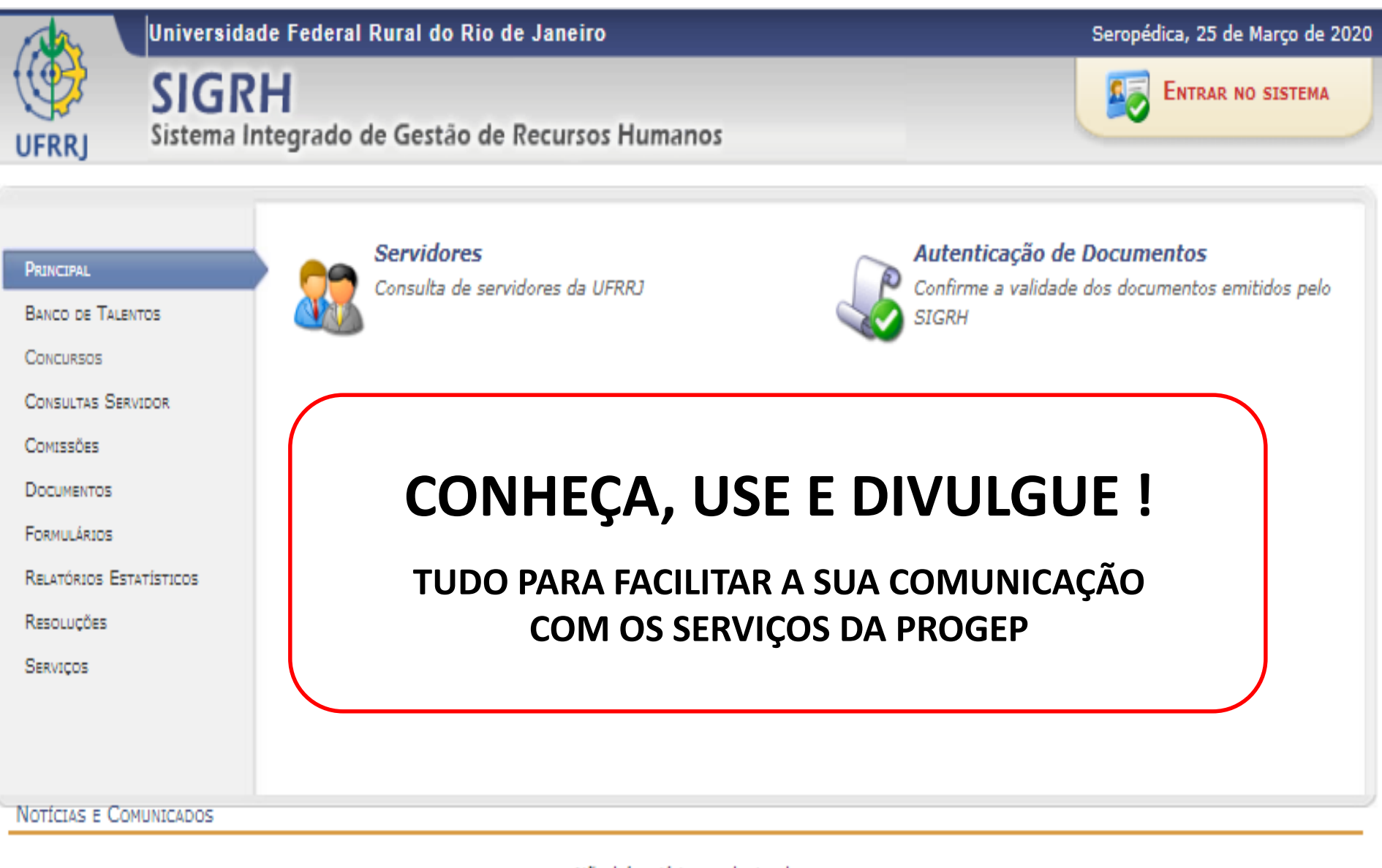

Não há notícias cadastradas

SIGRH | Coordenadoria de Tecnologia da Informação e Comunicação - COTIC/UFRRJ - (21) 2681-4638 | Copyright @ 2007-2020 - UFRRJ - sig-node2.ufrrj.br.producao2i4 v4.42.3\_7